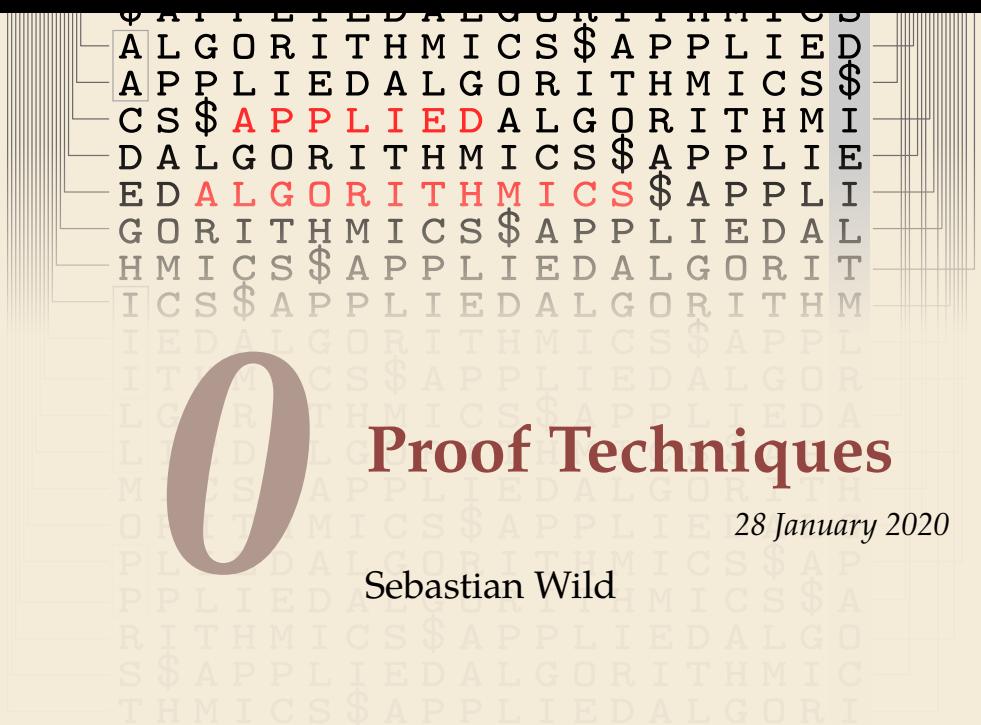

#### <span id="page-1-0"></span>**Outline**

#### **0 [Proof Techniques](#page-1-0)**

- **0.1 [Proof Templates](#page-3-0)**
- **0.2 [Mathematical Induction](#page-7-0)**
- **0.3 [Correctness Proofs](#page-10-0)**

# **What is a** *formal* **proof?**

A formal proof (in a logical system) is a **sequence of statements** such that each statement

- *1.* is an *axiom* (of the logical system), or
- *2.* follows from previous statements using the *inference rules* (of the logical system).

Among experts: Suffices to *convince a human* that a formal proof *exists*. But: Use formal logic as guidance against faulty reasoning.

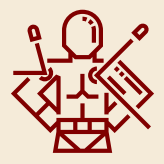

#### **Notation**

- $\triangleright$  Statements:  $A \equiv$  "it rains",  $B \equiv$  "the street is wet".
- $\blacktriangleright$  Negation:  $\neg A$  "Not A."
- And/Or:  $A \wedge B$  "A and  $B$ ";  $A \vee B$  "A or B or both."
- $\triangleright$  Implication:  $A \Rightarrow B$  "If A, then B."
- **►** Equivalence:  $A \Leftrightarrow B$  "A holds true *if and only if ('iff')* B holds true."

# <span id="page-3-0"></span>**0.1 [Proof Templates](#page-3-0)**

### **Implications**

To prove  $A \Rightarrow B$ , we can

- ▶ directly derive *B* from *A direct proof*
- $\rightharpoonright$  prove  $(¬B) ⇒ (¬A)$  *indirect proof, proof by contraposition*
- <sup>I</sup> assume 𝐴 ∧ ¬𝐵 and derive a contradiction *proof by contradiction*, *reductio ad absurdum*
- $\blacktriangleright$  distinguish cases, i.e., separately prove  $(A \wedge C) \Rightarrow B$  and  $(A \wedge \neg C) \Rightarrow B$ . *proof by exhaustive case distinction*

## **Equivalences**

To prove  $A \Leftrightarrow B$ , we prove both implications  $A \Rightarrow B$  and  $B \Rightarrow A$  separately.

(Often, one direction is much easier than the other.)

## **Set Inclusion and Equality**

To prove that a set S contains a set R, i. e.,  $R \subseteq S$ , we prove the implication  $x \in R \implies x \in S$ .

To prove that two sets *S* and *R* are equal,  $S = R$ , we prove both inclusions,  $S \subseteq R$  and  $R \subseteq S$  separately.

# <span id="page-7-0"></span>**0.2 [Mathematical Induction](#page-7-0)**

### **Quantified Statements**

#### **Notation**

- **►** Statements with parameters:  $A(x) \equiv x^x$  is an even number."
- ► Existential quantifiers:  $\exists x : A(x)$  "There exists some x, so that  $A(x)$ ."

 $\triangleright$  Universal quantifiers:  $\forall x : A(x)$  "For all x it holds that  $A(x)$ ." Note:  $\forall x : A(x)$  is equivalent to  $\neg \exists x : \neg A(x)$ 

Quantifiers can be nested, e.g., ε-δ-criterion for limits:

 $\lim_{x \to \xi} f(x) = a$   $\iff$   $\forall \varepsilon > 0 \,\exists \delta > 0 : (|x - \xi| < \delta) \Rightarrow |f(x) - a| < \varepsilon.$ 

To prove  $\exists x : A(x)$ , we simply list an example  $\xi$  such that  $A(\xi)$  is true.

#### **For-all statements**

To prove  $\forall x : A(x)$ , we can

- $\blacktriangleright$  derive  $A(x)$  for an *"arbitrary but fixed value of*  $x''$ , or,
- $\triangleright$  for *x* ∈  $\mathbb{N}_0$ , use *induction*, i. e.,
	- $\blacktriangleright$  prove  $A(0)$ , *induction basis*, and
	- $\triangleright$  prove  $\forall n \in \mathbb{N}_0 : A(n) \Rightarrow A(n+1)$  *inductive step*

More general variants of induction:

- $\triangleright$  complete/strong induction inductive step shows  $(A(0) \land \cdots \land A(n)) \Rightarrow A(n+1)$
- $\triangleright$  structural/transfinite induction works on any *well-ordered* set, e. g., binary trees, graphs, Boolean formulas, strings, . . . no infinite strictly decreasing chains

# <span id="page-10-0"></span>**0.3 [Correctness Proofs](#page-10-0)**

### **Formal verification**

- $\blacktriangleright$  verification: prove that a program computes the correct result
- **not** our focus in COMP 526 but some techniques are useful for *reasoning* about algorithms

Here:

- *1.* Prove that loop or recursive call eventually *terminates*.
- *2.* Prove that a *loop* computes the *correct* result.

#### **Proving termination**

To prove that a recursive procedure  $\text{proc}(x_1, \ldots, x_m)$  eventually terminates, we

- $\blacktriangleright$  define a *potential*  $\Phi(x_1, \ldots, x_m) \in \mathbb{N}_0$  of the parameters (Note:  $\Phi(x_1, \ldots, x_m) \geq 0$  by definition!)
- $\triangleright$  prove that every recursive call decreases the potential, i.e., any recursive call  $\text{proc}(y_1, \ldots, y_m)$  inside  $\text{proc}(x_1, \ldots, x_m)$  satisfies

 $\Phi(y_1, \ldots, y_m) \leq \Phi(x_1, \ldots, x_m)$ 

 $\rightsquigarrow$  proc $(x_1, \ldots, x_m)$  terminates because we can only strictly *decrease* the (integral!) potential a *finite* number of times from its initial value

 $\triangleright$  Can use same idea for a loop: show that potential decreases in each iteration.  $\rightsquigarrow$  see tutorials for an example.

## **Loop invariants**

**Goal:** Prove that a *post condition* holds after execution of a (terminating) loop.

<sup>1</sup> *// (A) before loop*

- <sup>2</sup> **while** *cond* **do**
- <sup>3</sup> *// (B) before body*
- <sup>4</sup> *body*
- <sup>5</sup> *// (C) after body*
- <sup>6</sup> **end while**
- <sup>7</sup> *// (D) after loop*

For that, we

- ▶ find a *loop invariant* I (that's the tough part!)
- rove that I holds at  $(A)$
- $\triangleright$  prove that  $I \wedge cond$  at (B) imply  $I$  at (C)
- **►** prove that  $I \wedge \neg \text{cond}$  imply the desired post condition at (D)

Note: I holds before, during, and after the loop execution, hence the name.

### **Loop invariant – Example**

- $\triangleright$  loop condition: *cond* ≡ *i* < *n*
- $\triangleright$  post condition (after line 9):  $curMax = \max$  $\max_{k\in[0..n-1]}A[k]$
- $\blacktriangleright$  loop invariant:  $I \equiv \text{curMax} = \max_{k \in [0..i-1]} A[k]$

```
1 procedure arrayMax(A,n)<br>2 //input: array of n elements
<sup>2</sup> // input: array of n elements<br><sup>3</sup> // outnut: the maximum elem
3 // output: the maximum element in A[0..n-1]<br>4 curMax := A[0]: i = 14 curMax := A[0]; i = 1<br>5 while i < n do
5 while i < n do<br>6 if A[i] > cu6 if A[i] > \text{curMax}<br>
\text{curMax} := A7 curMax := A[i]<br>8 i := i + 18 i := i + 1<br>9 end while
          9 end while
10 return curMax
```